## Course Structure: eCollegial

If you are familiar with the Pearson eCollege® course management system, this course structure provides a similar menu. eCollege is a registered trademark of Pearson.

## What does the course menu look like?

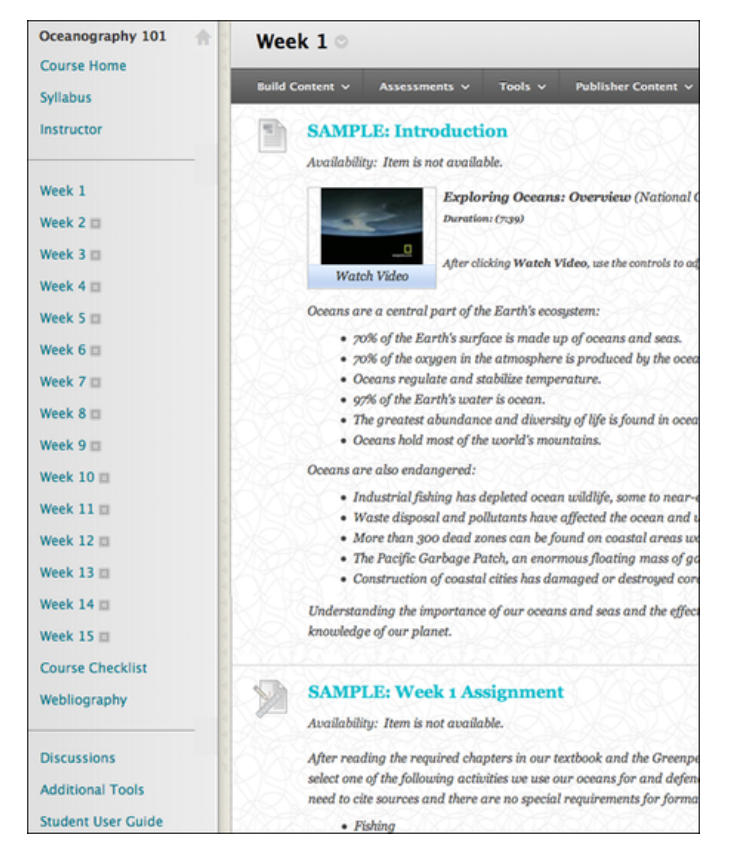

## Using your course menu

The following table describes the content areas and course tools included in the eCollegial course structure.

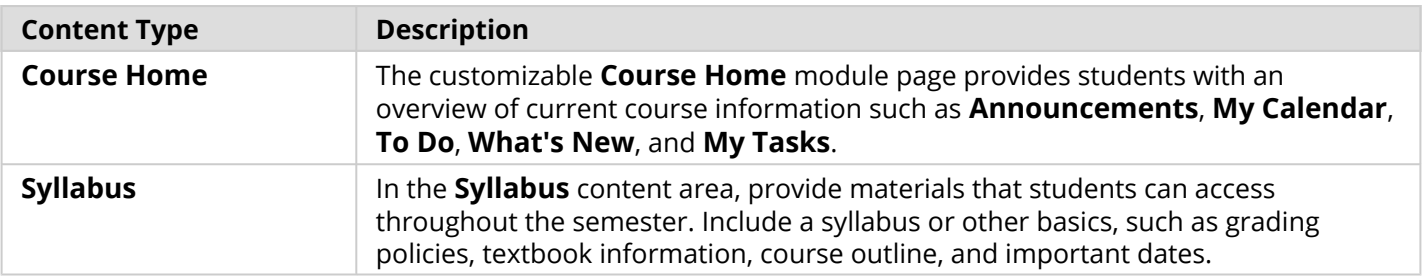

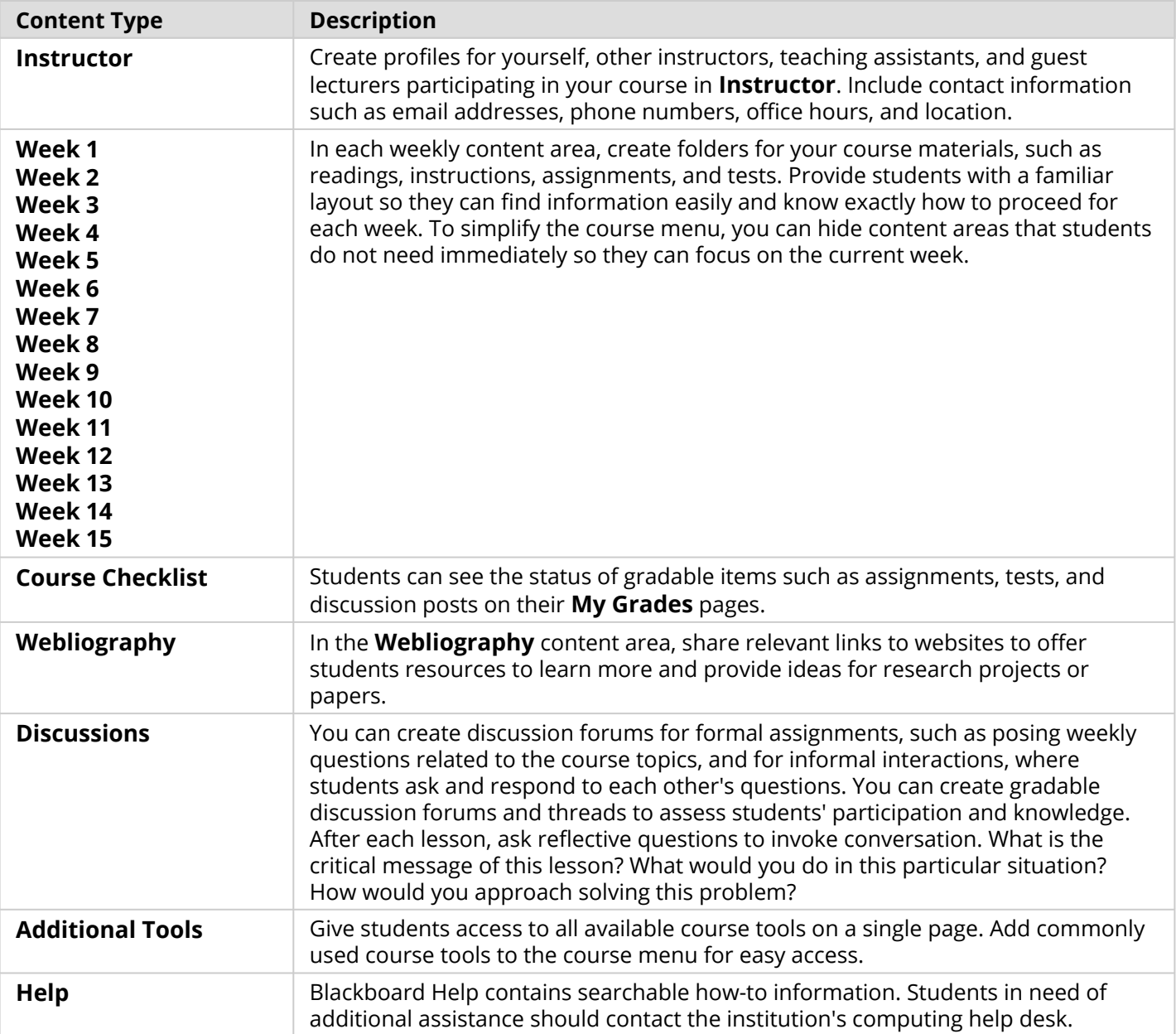

Customize the course structure by renaming, removing, hiding, or adding content areas and links to tools.